# **Discussion 14: Final Review**

# **Binary**

1. YouTube now uses 64 instead of 32 bits to count views. How many more is that?  $2^{32}$  times more

# **Drawing/Movement in Snap**

**Question 1: Mr. Robot 2**  Here are our four attempts, let us know the letters they each visit.

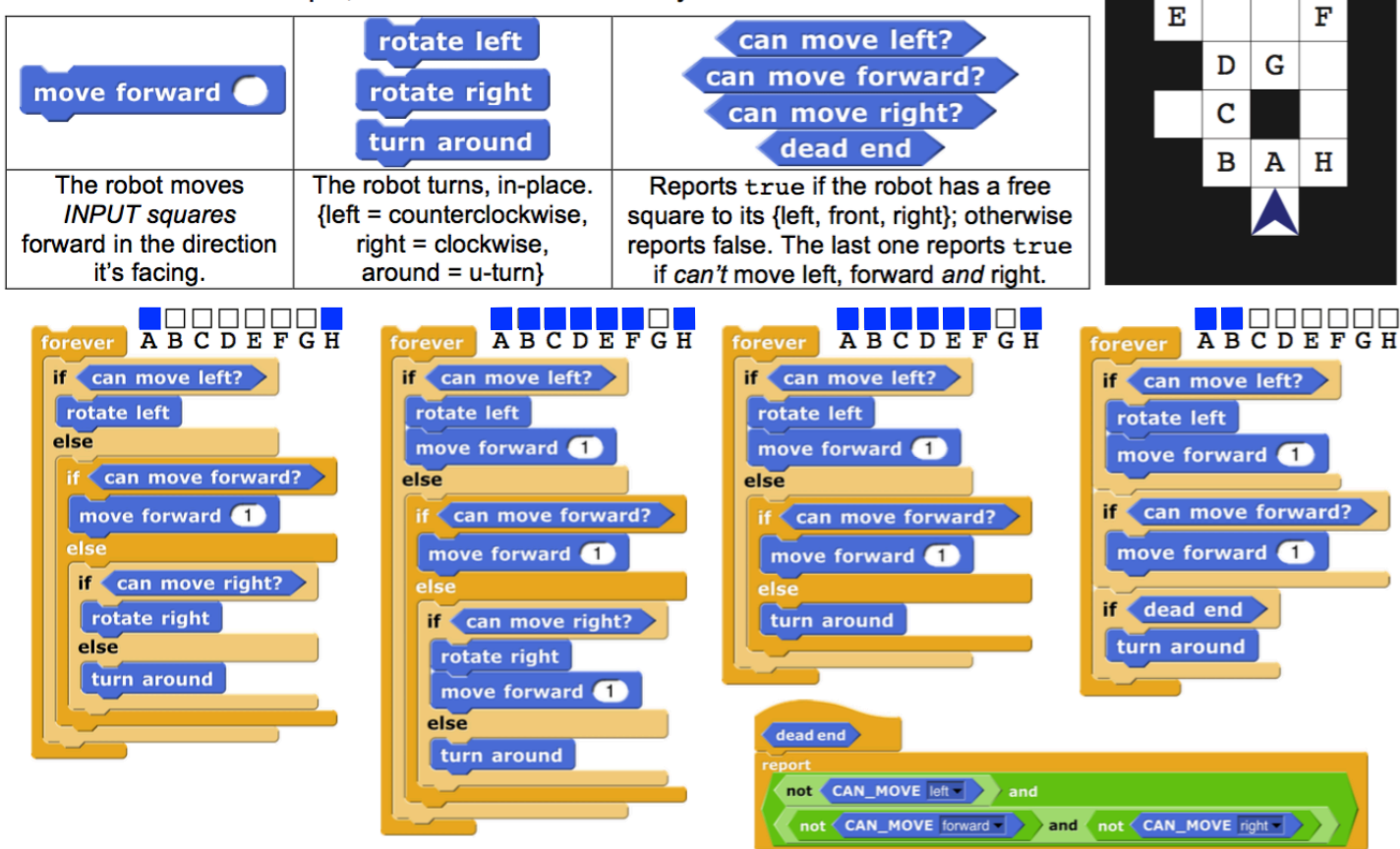

# **Question 2: Magical Mystery Tour**

Consider the following two blocks and setup code:

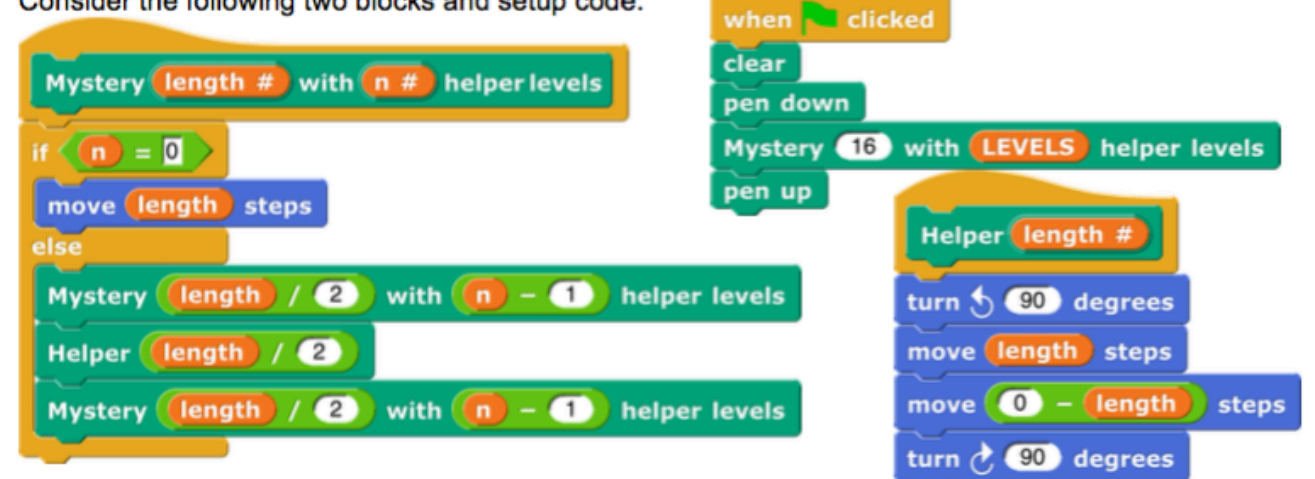

**a.** Now, given that the sprite starts out in the bottom left corner facing right, and that the pen is in the middle of the sprite, shade in the pixels that will be colored after calls to Mystery with levels set to 1 and levels set to 3. You may use the top left grid for scratch work. Levels = 0 has been given to you.

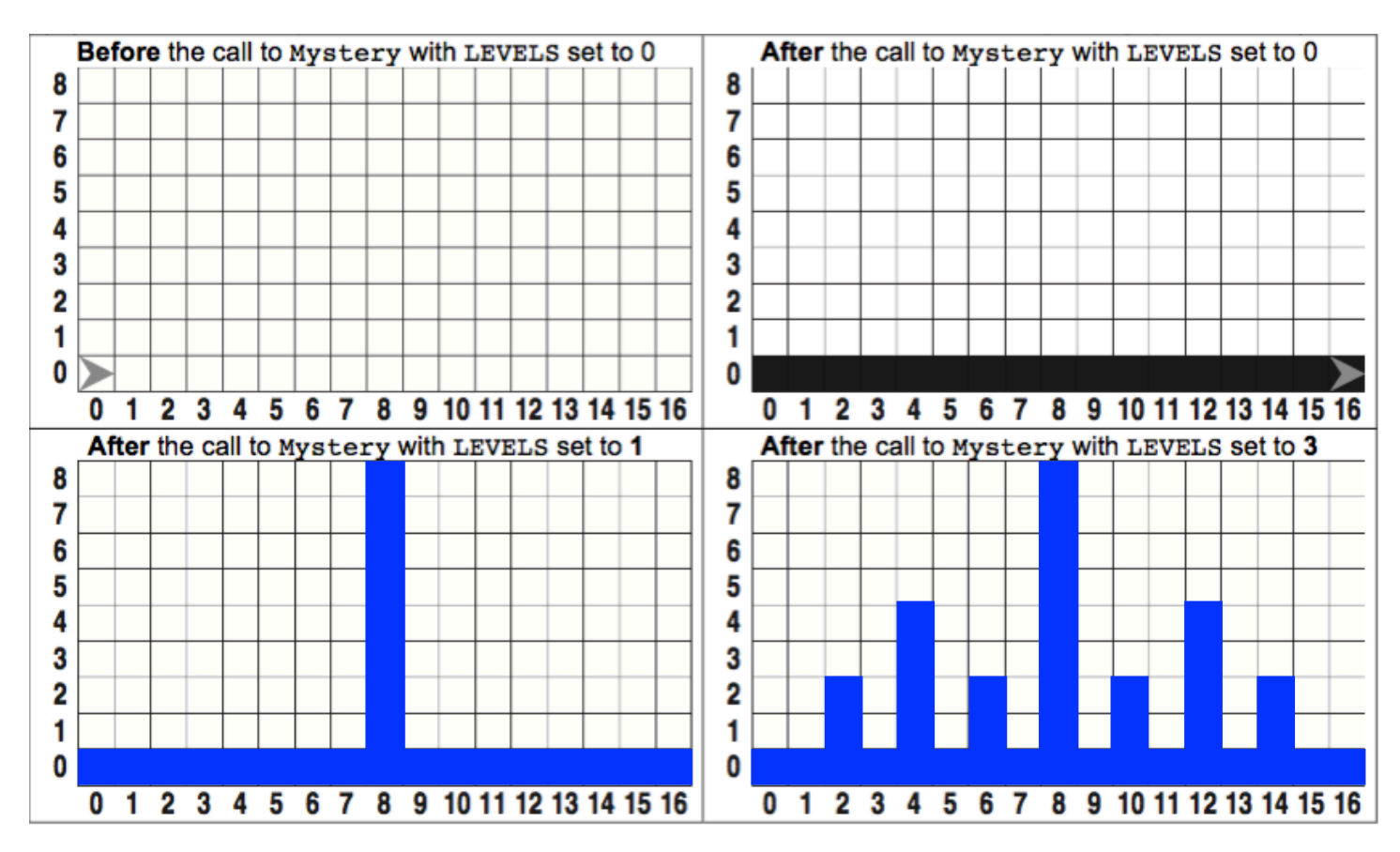

#### **b. Runtime**

O

L

We're told that it actually costs a dollar to fill in all the pixels drawn by Helper. Which expression best captures the cost (in dollars) for this call? (select ONE)

O

ł,∗N

O

 $L*N$ 

with  $(N)$  helper levels **Mystery** O O O O

None of these

 $\frac{1}{2} * N^L$ 

# **Recursion**

O

ķ\*L

O

N

#### **Question 1: Ready, Set, Go!**

In this problem, we have created three different blocks to see if a given list is a set, that is, it has no duplicates. For each of the blocks below, select one of the following answer choices:

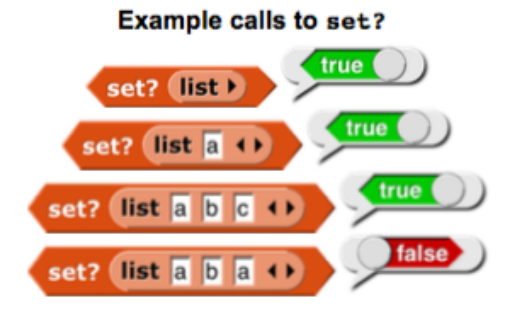

 $A = it$  works fine.

k\*L\*N

 $B =$  It will cause an error or run forever.

O  $\mathbf{L}^{\mathbf{N}}$ 

- $C = It$  always returns true.
- $D = It$  always returns false.
- $E =$  If it's the empty list, true, otherwise it always returns false

 $\frac{1}{2} * L^N$ 

 $N<sub>T</sub>$ 

- $F =$  If it's the empty list, false, otherwise it always returns true
- $G =$  If it's the empty list, *true*, otherwise it only returns whether the first element is in the list multiple times
- $H =$  If it's the empty list, *true*, otherwise it only returns whether the *last* element is in the list multiple times

**a.** For this subpart, note that the *or* and *and* blocks don't even look at their right input if the left one is true or false, respectively. For example,

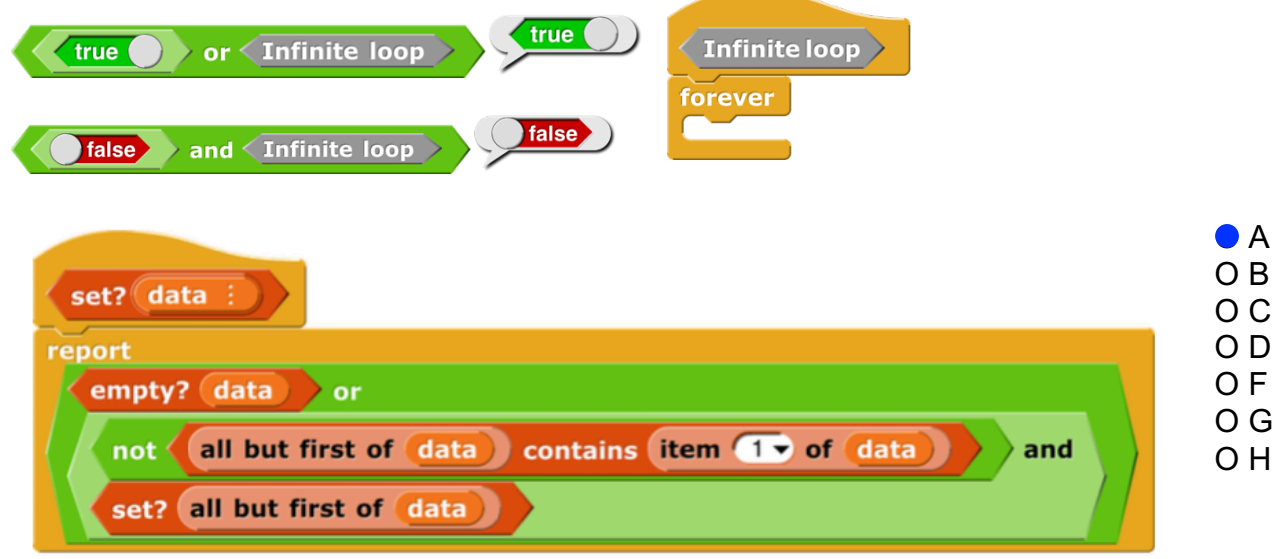

**b.**

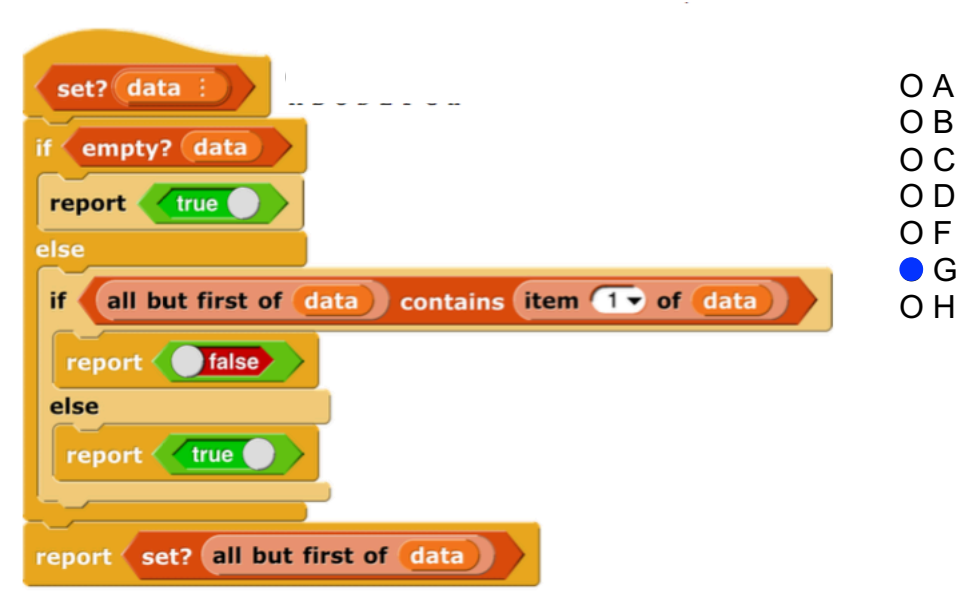

**c.**  O A  $set?$  data : O B O C for each  $(A)$  of  $(data)$ O D for each (B) of data O F O G if  $\langle (A) = (B) \rangle$ O H report true report de false

#### **Question 2: Constructing the** *set* **block**

How could we construct the *set* block using the following *occurrences of* block? Note that you may only choose one option from each section A-C.

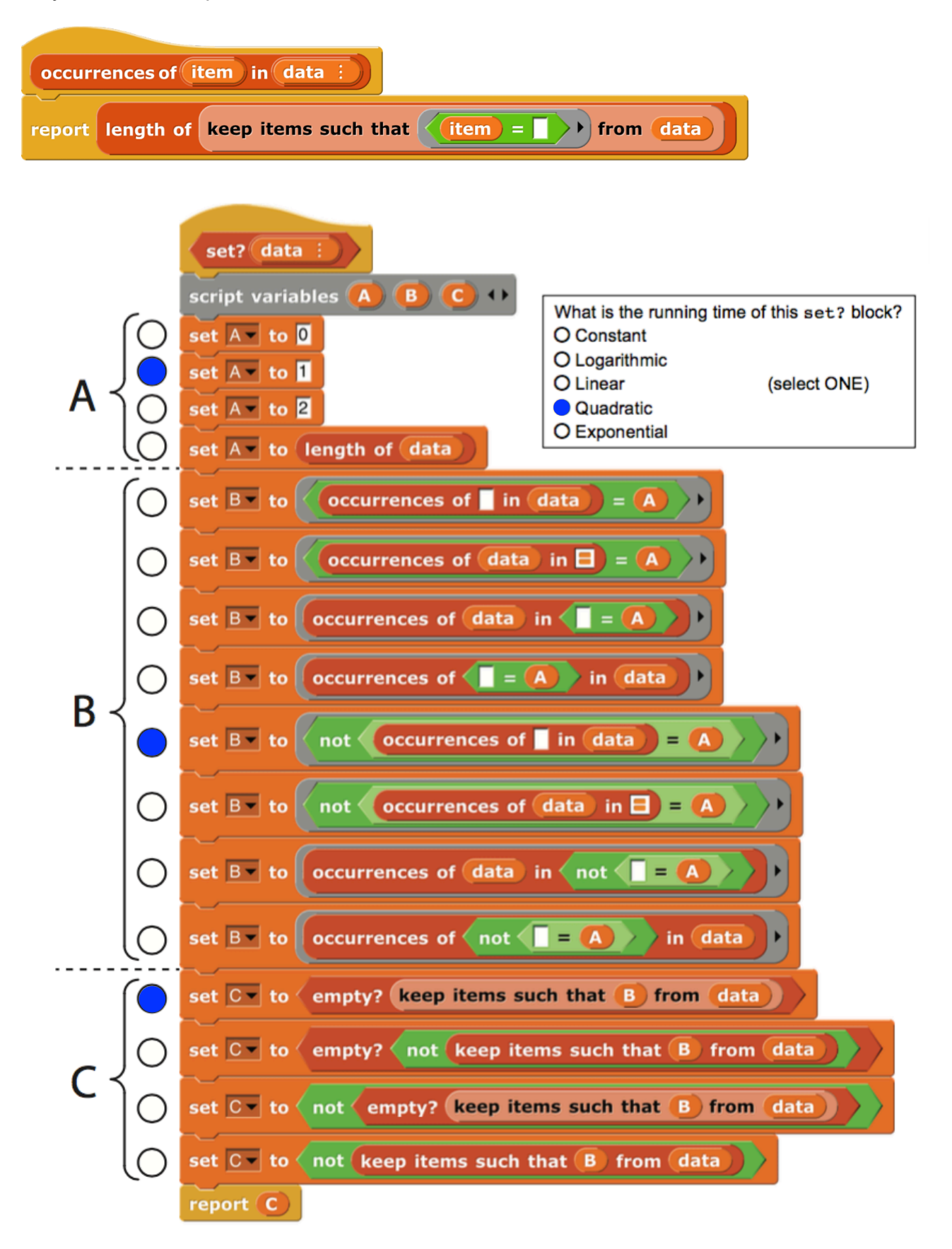

# **Python**

## **Question 1: Syntax**

```
Write the output of the following lines of code. 
>>> ['cal', 'berkeley', 'stanford'][1][2]
c_{\rm p}>>> \lceil x^*10 \rceil for x in range(3) if x != 1]
[0, 20]
```
## **Question 2: Reversing a Dictionary**

We want to write a dictionary reverser that takes in a dictionary and returns a new dictionary with the original values as the new keys and the original keys as a list of values.

```
>>> dictionary reverser({1:3, 2:3, 8:9}){3: [1, 2], 9: [8]}
```
Write this function by filling in the blanks in the skeleton code below.

```
def dictionary_reverser(dict):
     r = \{\}for k in dict:
           if dict[k] in r:
                r[dict[k]].append(k)
           else:
                r[dict[k]] = [k]return r
```